#### **Бюджетное учреждение высшего образования**

Ханты-Мансийского автономного округа-Югры "Сургутский государственный университет"

> УТВЕРЖДАЮ Проректор по УМР

\_\_\_\_\_\_\_\_\_\_\_\_\_\_Е.В. Коновалова

15 июня 2023 г., протокол УМС №5

# **МОДУЛЬ ОБЩЕПРОФЕССИОНАЛЬНЫХ ДИСЦИПЛИН Введение в инжиниринг**

## рабочая программа дисциплины (модуля)

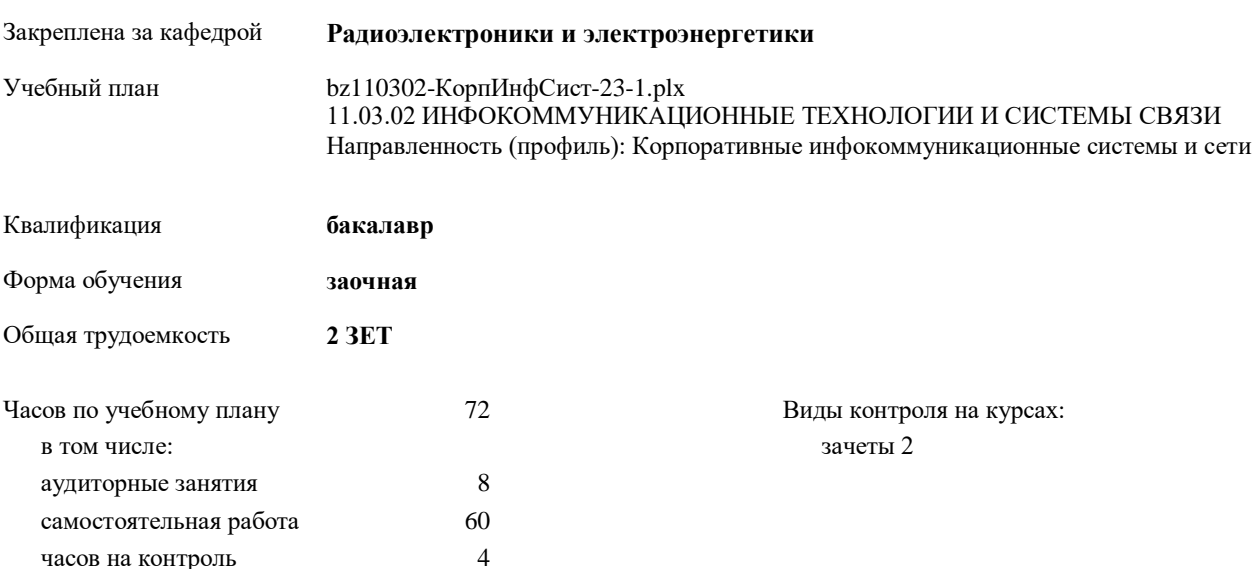

#### **Распределение часов дисциплины по курсам**

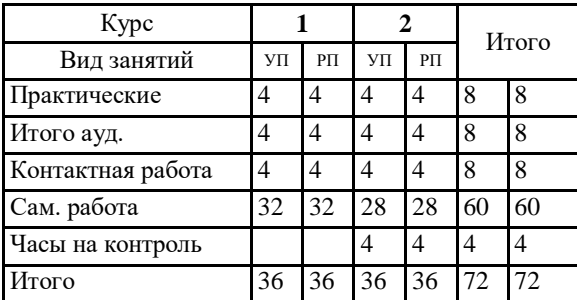

Программу составил(и): *к.ф.-м.н., доцент, Рыжаков В.В.*

Рабочая программа дисциплины **Введение в инжиниринг**

разработана в соответствии с ФГОС:

Федеральный государственный образовательный стандарт высшего образования - бакалавриат по направлению подготовки 11.03.02 Инфокоммуникационные технологии и системы связи (приказ Минобрнауки России от 19.09.2017 г. № 930)

составлена на основании учебного плана:

11.03.02 ИНФОКОММУНИКАЦИОННЫЕ ТЕХНОЛОГИИ И СИСТЕМЫ СВЯЗИ Направленность (профиль): Корпоративные инфокоммуникационные системы и сети утвержденного учебно-методическим советом вуза от 15.06.2023 протокол № 5.

Рабочая программа одобрена на заседании кафедры

**Радиоэлектроники и электроэнергетики**

Зав. кафедрой Рыжаков Виталий Владимирович, кандидат физико-математических наук, доцент

#### **1. ЦЕЛИ ОСВОЕНИЯ ДИСЦИПЛИНЫ**

1.1 Основная цель изучения курса «Введение в инжиниринг» – формирование у обучающихся базовых знаний и комплекса умений, необходимых для решения задач инженерной деятельности; усиление мотивации к получению знаний и умений в области профессиональной подготовки согласно выбранной специальности.

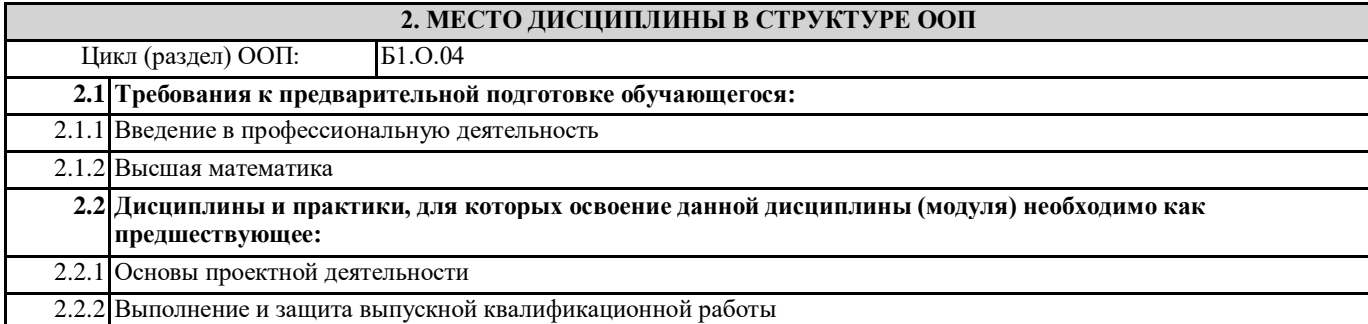

**3. КОМПЕТЕНЦИИ ОБУЧАЮЩЕГОСЯ, ФОРМИРУЕМЫЕ В РЕЗУЛЬТАТЕ ОСВОЕНИЯ ДИСЦИПЛИНЫ (МОДУЛЯ)**

**ПК-5.1: Определяет принципы системного подхода в проектировании объектов профессиональной деятельности**

**ПК-5.2: Определяет структуру и основы подготовки технической и проектной документации на объекты профессиональной деятельности**

**ПК-5.3: Определяет состав и порядок ведения технической и проектной документации на объекты профессиональной деятельности**

**ПК-5.4: Проводит схематизацию и разрабатывает схемы, классифицирующие и поясняющие создание и применение объектов профессиональной деятельности, содержание сферы профессиональной деятельности**

**ПК-5.5: Оценивает показатели производительности, доступности, безопасности, масштабируемости, интеграции технологий, управляемости объекта профессиональной деятельности**

**ПК-5.6: Подготавливает варианты концепций объекта профессиональной деятельности**

**ПК-5.7: Проводит сравнительный анализ вариантов концепций объекта профессиональной деятельности, определяет риски, связанные с реализацией различных вариантов**

**ПК-5.8: Выбирает и согласовывает с заказчиком оптимальный вариант концепции объекта профессиональной деятельности**

**ПК-5.9: Оценивает ресурсы, необходимые для реализации проекта по выбранному варианту концепции объекта профессиональной деятельности**

**ПК-5.10: Использует персональный компьютер, множительную технику, сканер и факс при разработке проектноконструкторской документации на объект профессиональной деятельности**

**ПК-5.11: Использует текстовый редактор, графическую программу при разработке проектно-конструкторской документации на объект профессиональной деятельности**

**ПК-5.12: Разрабатывает отчетную документацию при разработке проектно-конструкторской документации на объект профессиональной деятельности**

**ПК-5.13: Наполняет графические разделы проектно-конструкторской документации на объект профессиональной деятельности**

**ПК-4.14: Разрабатывает и представляет презентационные материалы по проекту на объект профессиональной деятельности, по результатам выполнения работ**

**УК-1.1: Анализирует задачу, выделяя ее базовые составляющие**

**УК-1.2: Определяет и ранжирует информацию, требуемую для решения поставленной задачи**

**УК-1.3: Осуществляет поиск информации для решения поставленной задачи по различным типам запросов**

**УК-2.3: Анализирует план-график реализации проекта в целом и выбирает способ решения поставленных задач**

**УК-2.4: В рамках поставленных задач определяет имеющиеся ресурсы и ограничения, действующие правовые нормы**

**УК-2.5: Оценивает решение поставленных задач в зоне своей ответственности в соответствии с запланированными результатами контроля, при необходимости корректирует способы решения задач**

**УК-3.1: Определяет свою роль в команде, исходя из стратегии сотрудничества для достижения поставленной цели**

**УК-3.2: При реализации своей роли в команде учитывает особенности поведения других членов команды**

**УК-3.3: Анализирует возможные последствия личных действий и планирует свои действия для достижения заданного результата**

**ОПК-1.1: Применяет математический аппарат аналитической геометрии, линейной и векторной алгебры, дифференциального и интегрального исчисления функции одной переменной, теории функции нескольких переменных, теории функций комплексного переменного, теории рядов, теории дифференциальных уравнений**

**ОПК-3.1: Осуществляет поиск информации из различных источников и баз данных о закономерностях передачи информации в инфокоммуникационных системах, основных видах сигналов, используемых в телекоммуникационных системах, особенностях передачи различных сигналов по каналам и трактам телекоммуникационных систем**

**ОПК-3.3: Применяет методы и навыки обеспечения информационной безопасности при поиске, хранении, обработке, анализе и представлении в требуемом формате информации из различных источников и баз данных**

**ОПК-4.1: Использует информационно-коммуникационные технологии при решении задач профессиональной деятельности**

**ПК-1.1: Определяет назначение, свойства, состав, структуру, принципы построения, организации и функционирования информации, сигналов, потоков, зависимостей, функций, операций, процедур, материалов, компонентов, элементов, устройств, технологий и систем связи, телекоммуникационных систем различных типов**

**ПК-2.1: Собирает исходные данные, необходимые для разработки схемы организации связи**

**ПК-2.12: Определяет функциональную структуру объекта, системы связи (телекоммуникационной системы)**

**ПК-2.14: Определяет состав, разрабатывает и согласовывает схемы организации связи, отчетной документации для заказчика**

**В результате освоения дисциплины обучающийся должен**

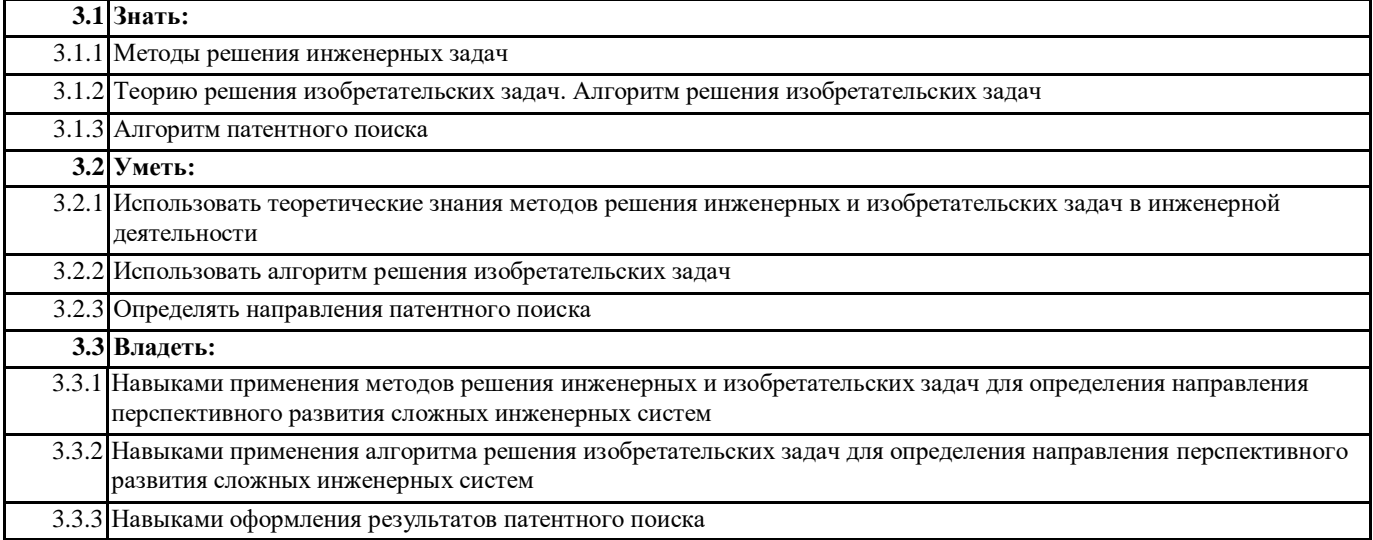

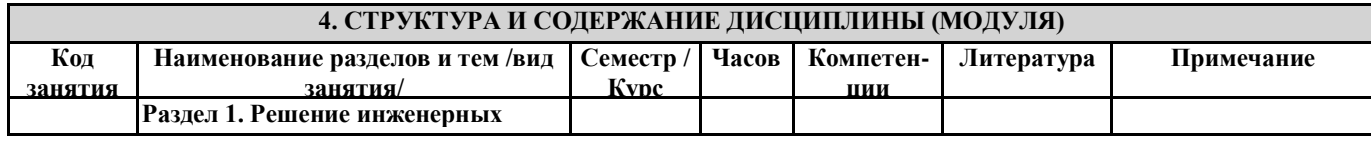

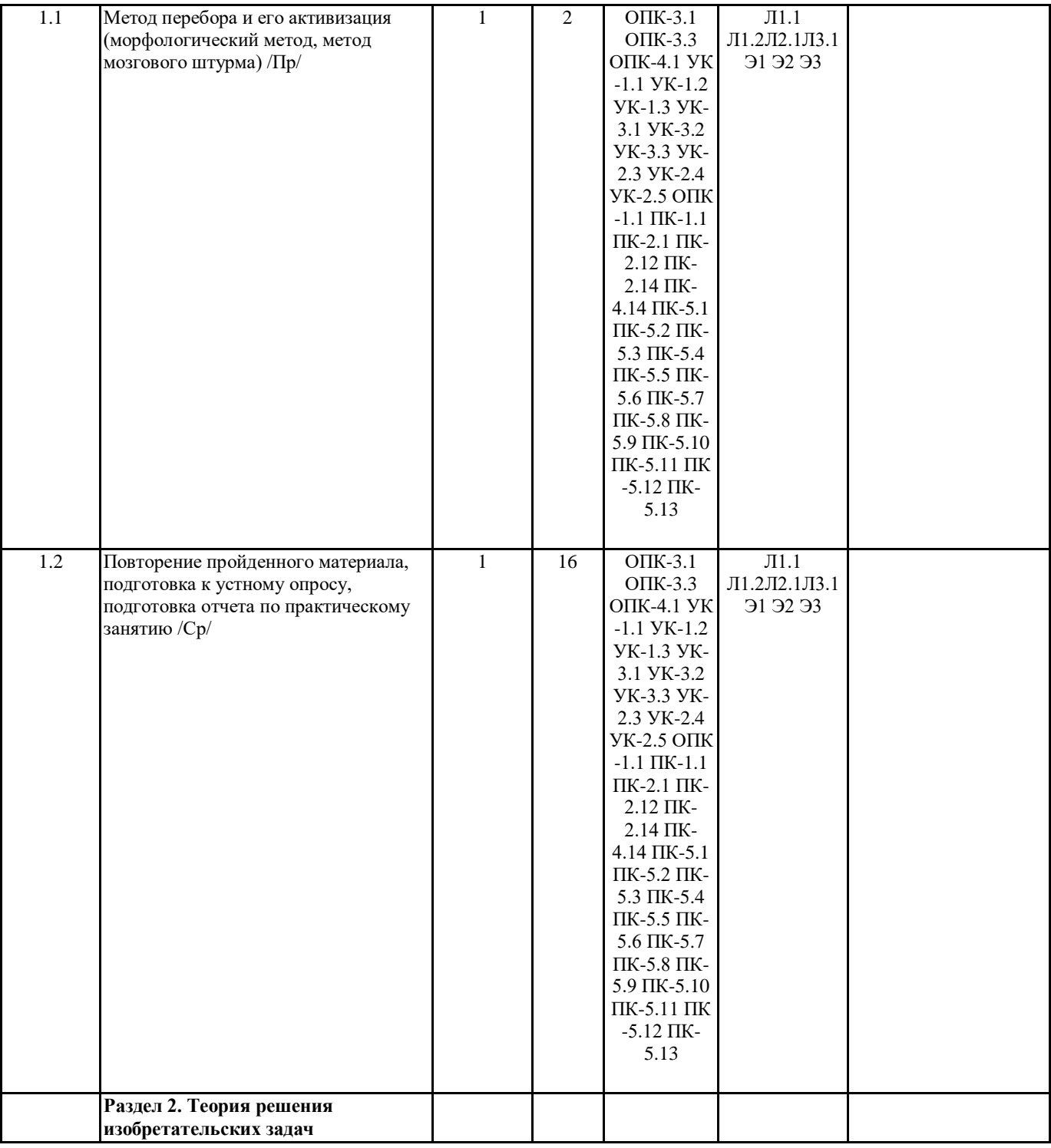

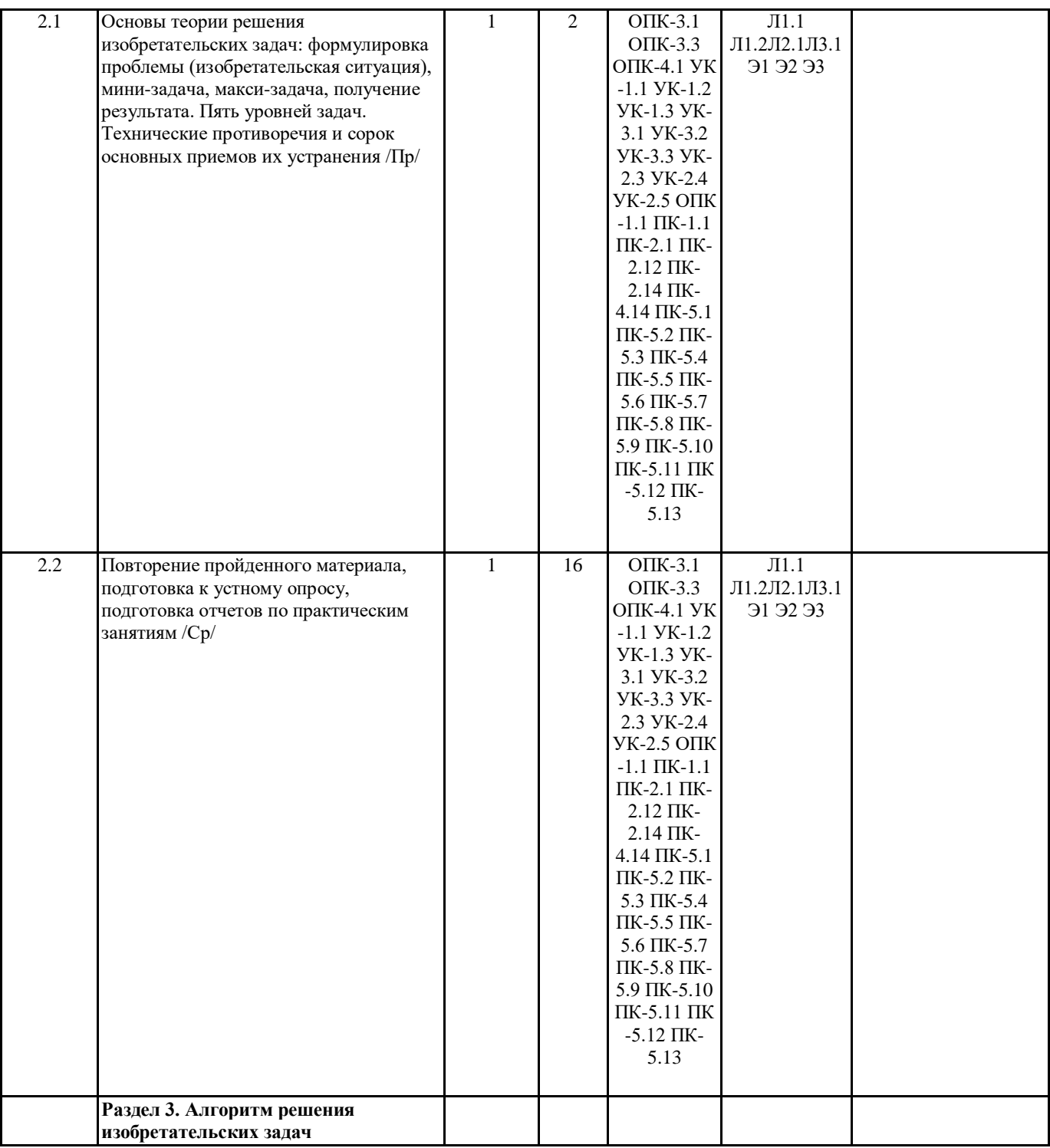

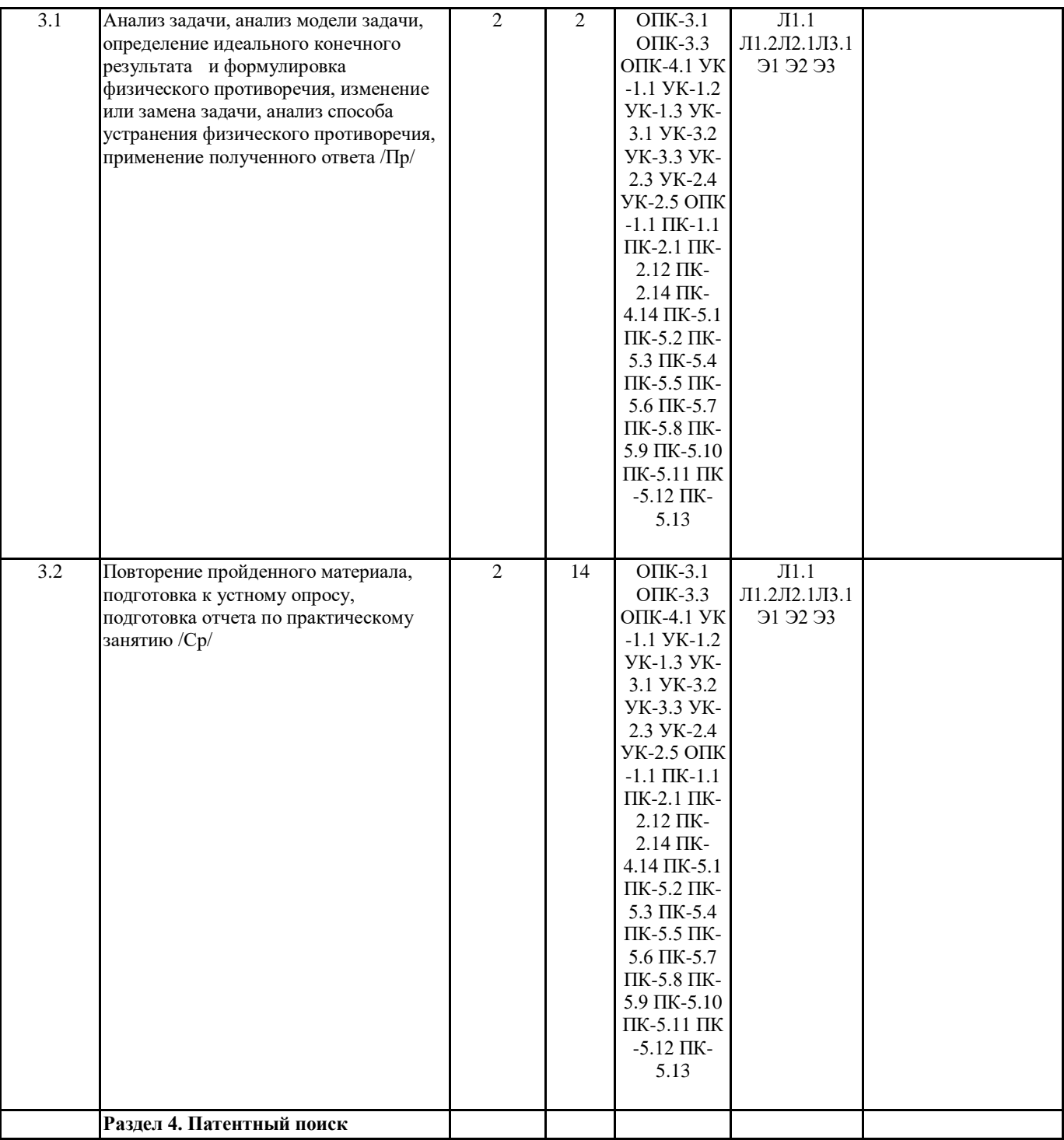

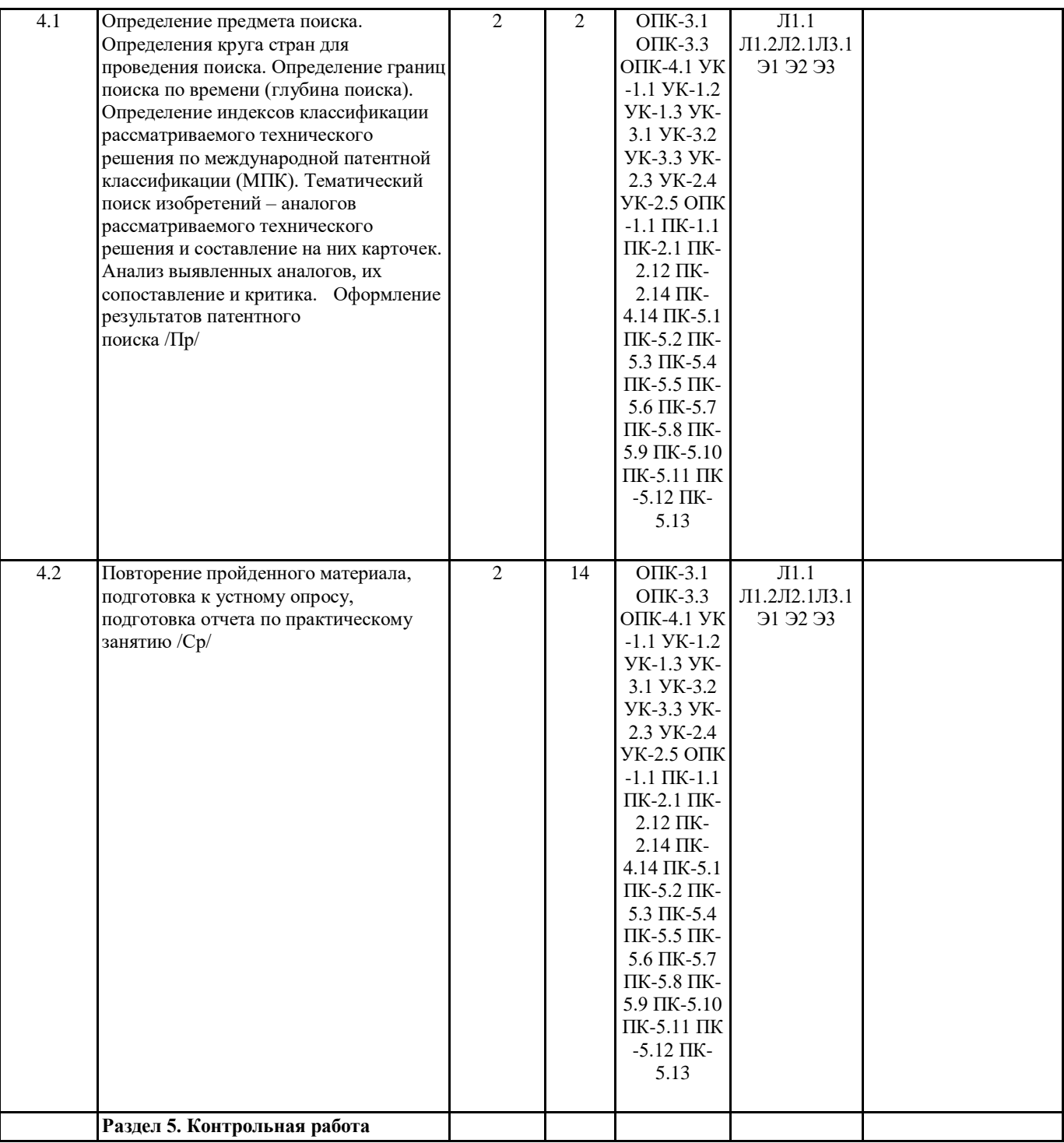

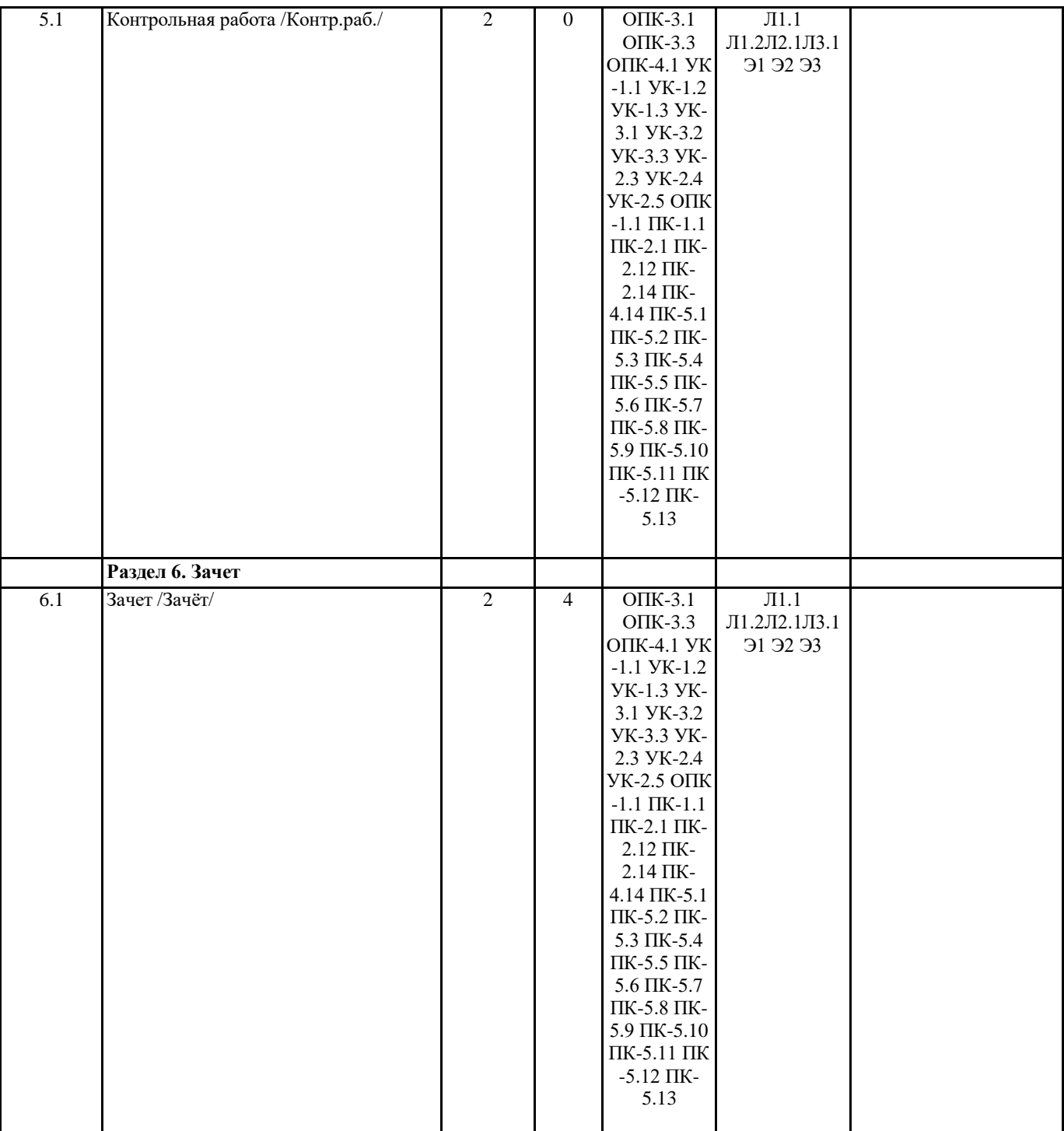

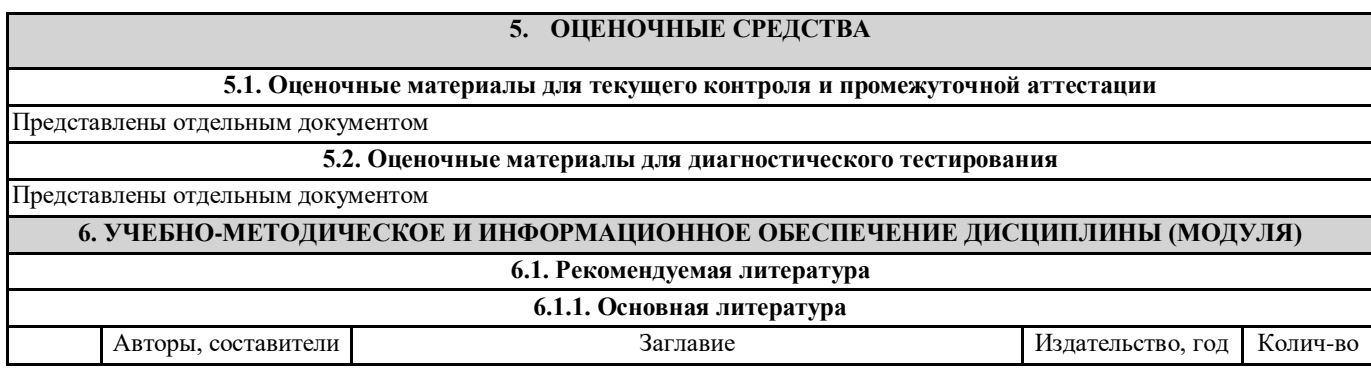

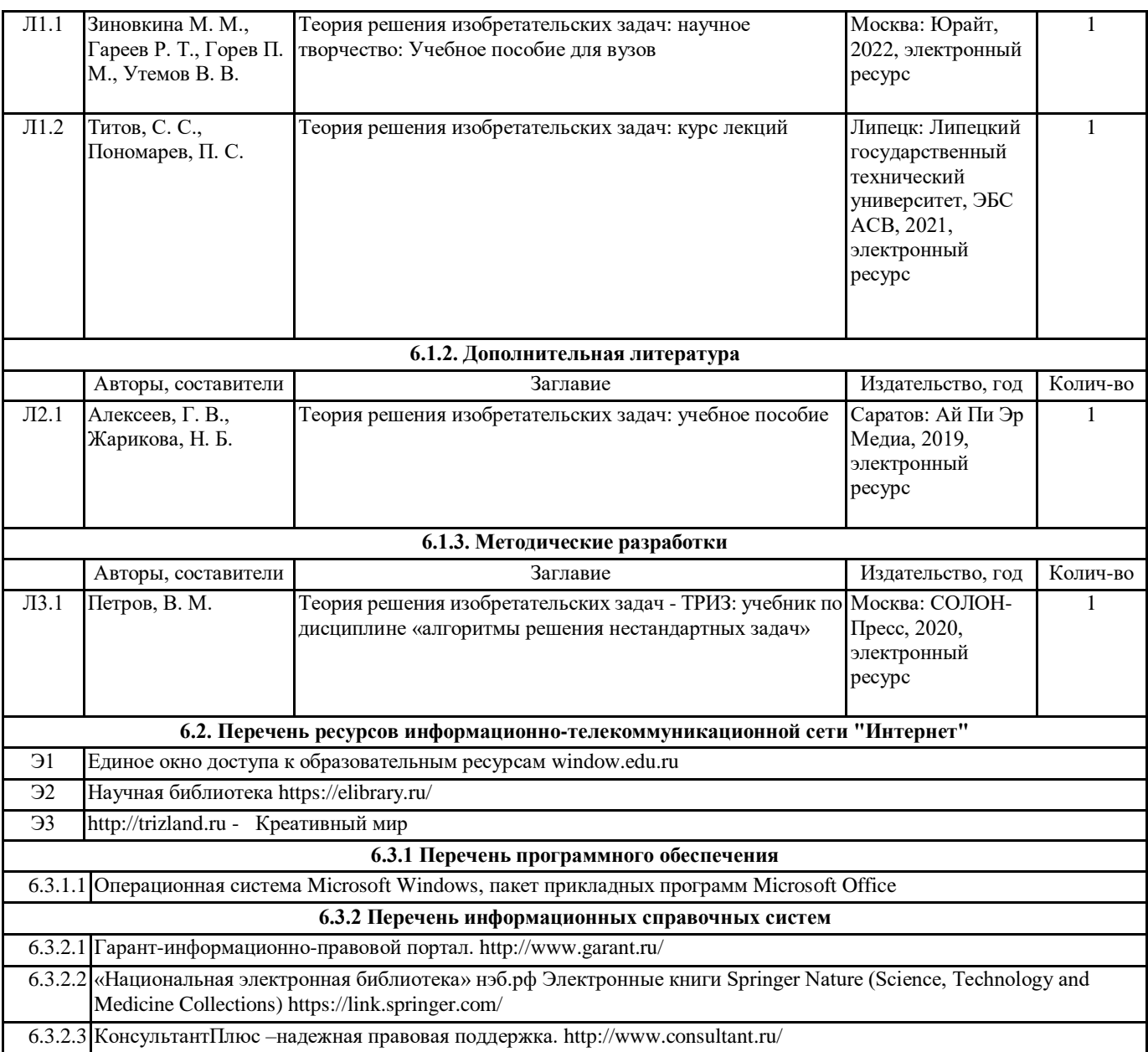

### **7. МАТЕРИАЛЬНО-ТЕХНИЧЕСКОЕ ОБЕСПЕЧЕНИЕ ДИСЦИПЛИНЫ (МОДУЛЯ)**

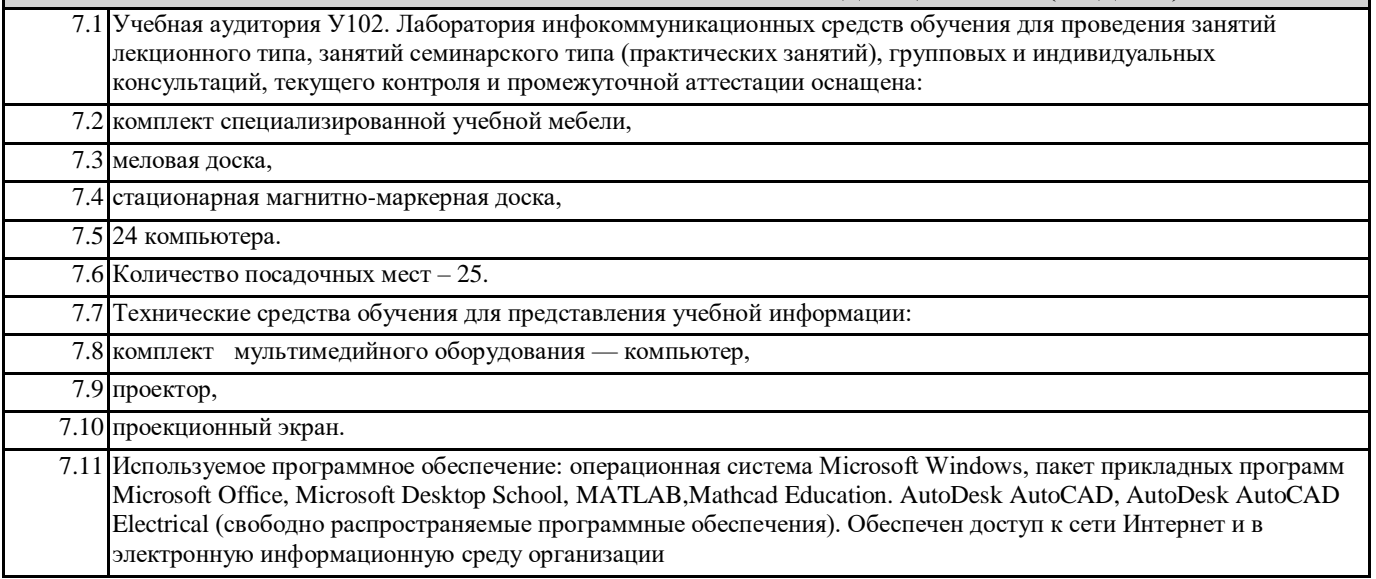